## Programación semanal

Para conocer la fecha de entrega de las distintas actividades accede a la sección Tareas (en el navegador principal). Recuerda que la suma de las puntuaciones de todas las actividades es de 10 puntos y que el peso de la evaluación continua en la calificación final es de un 40%.

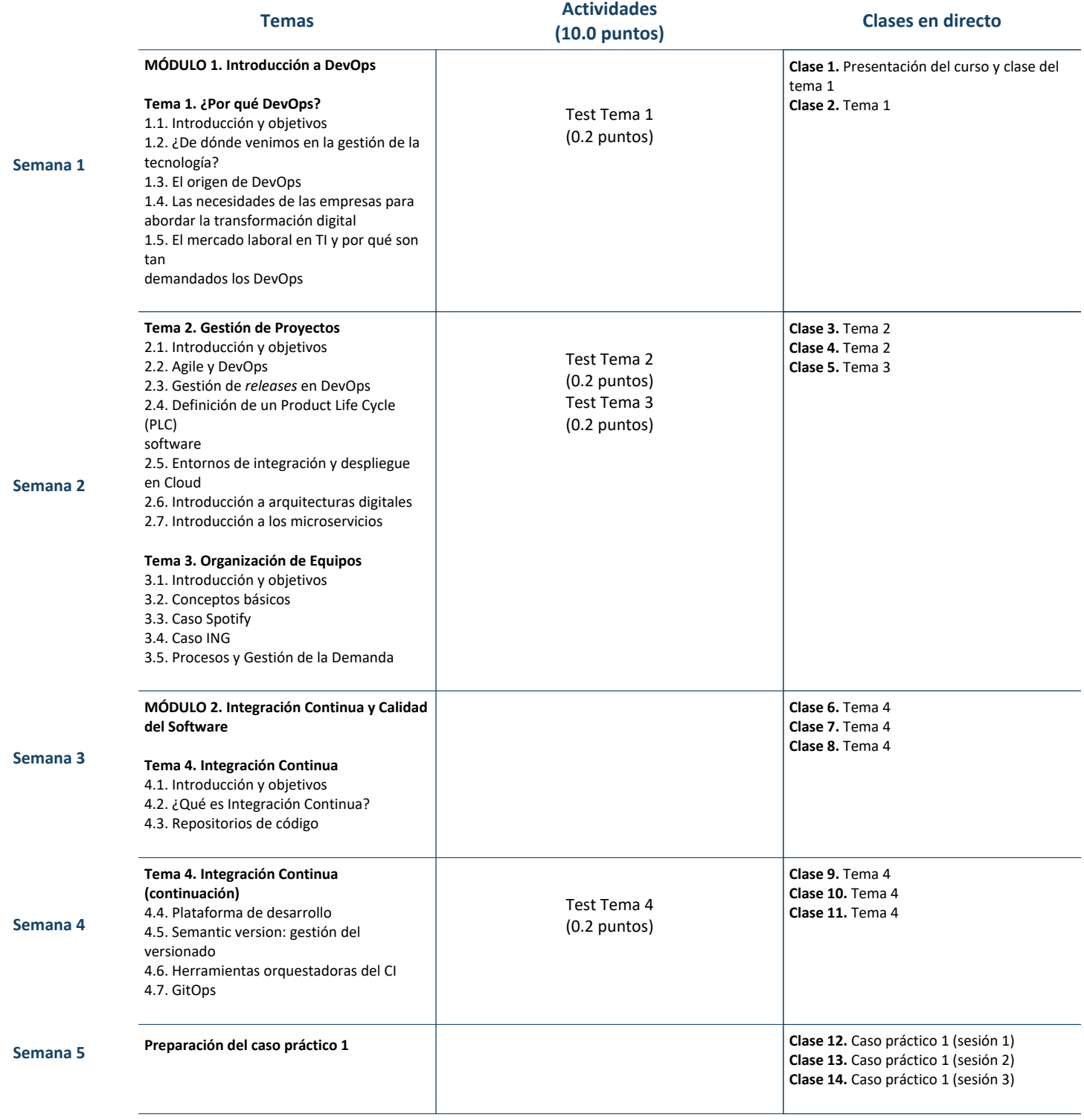

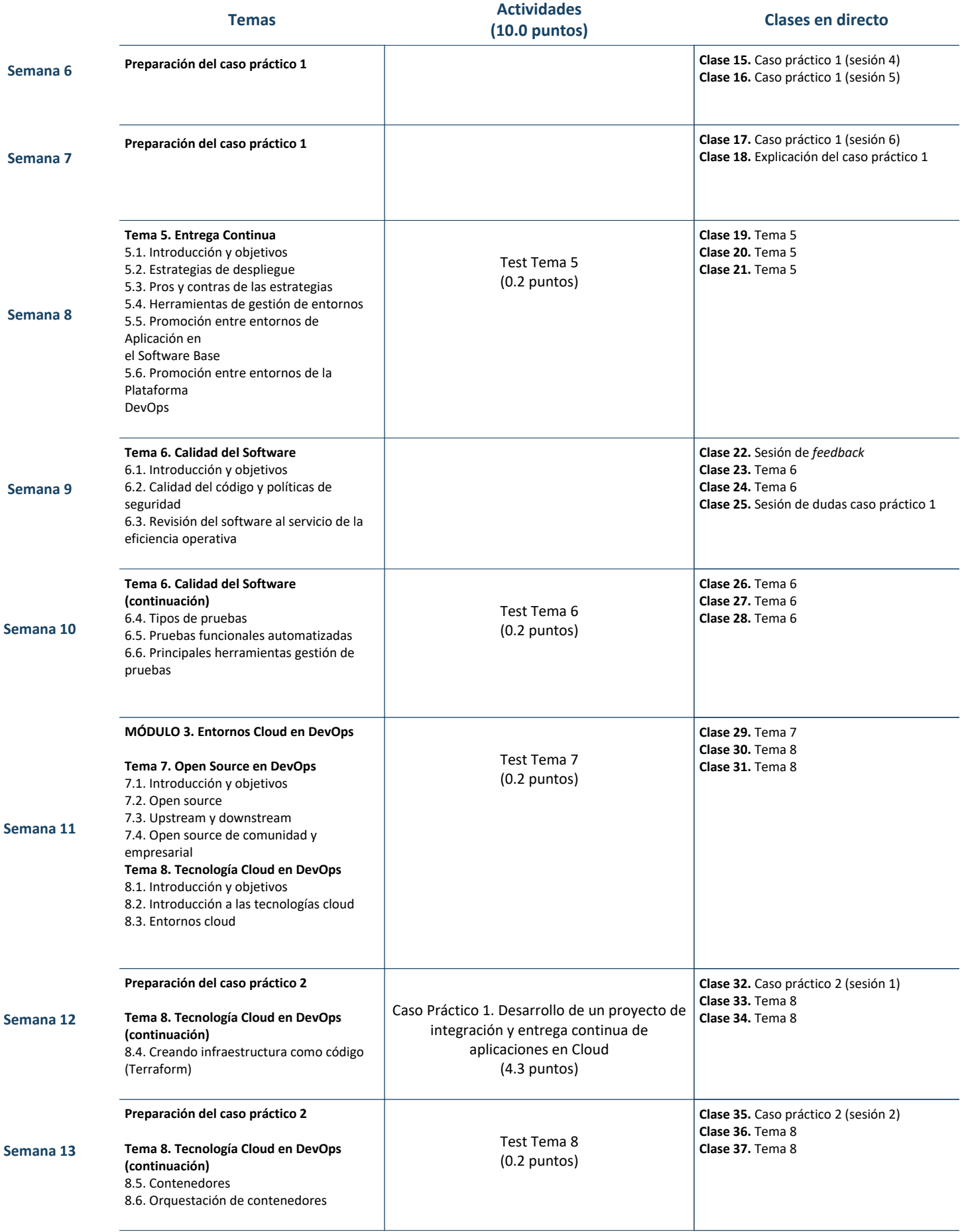

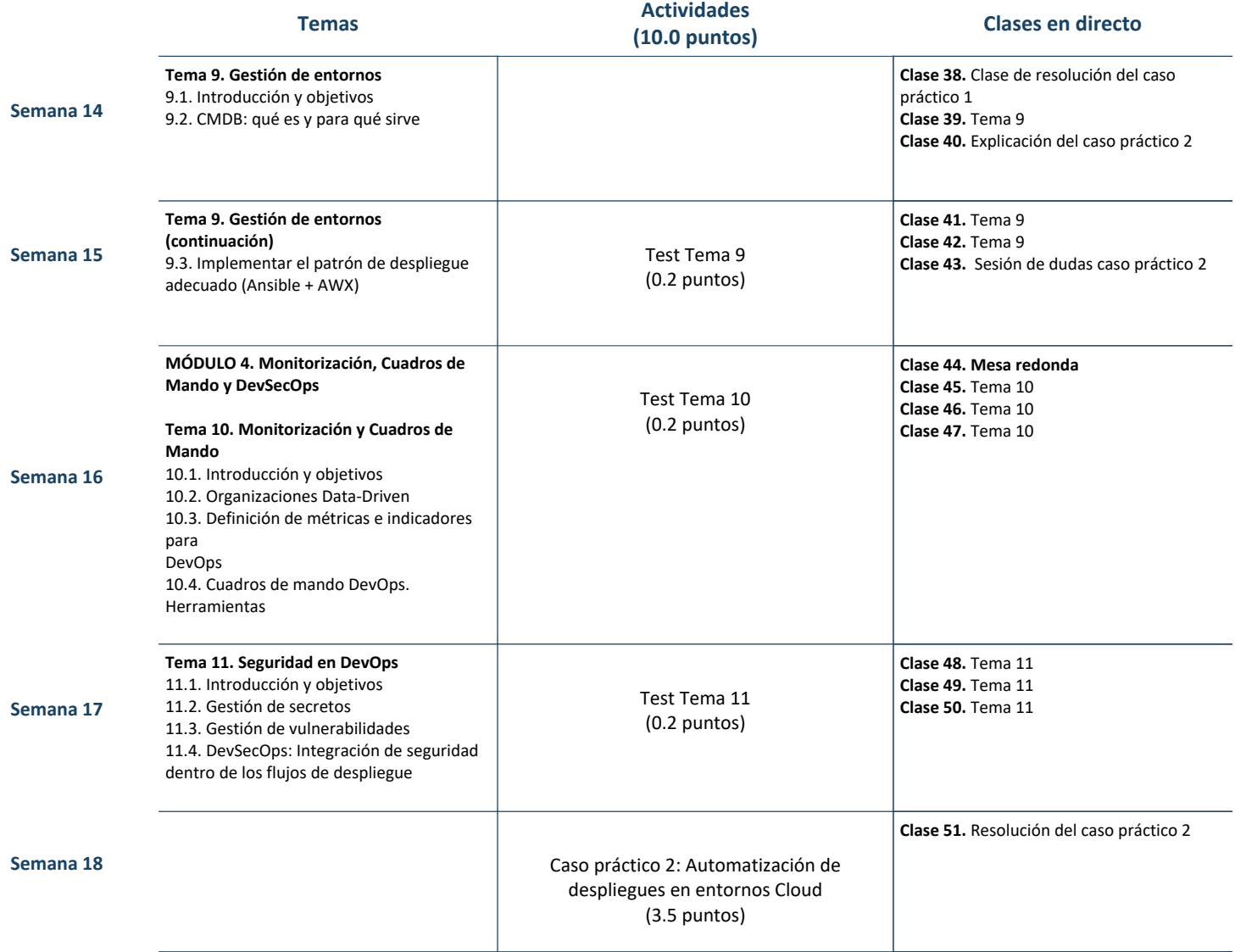